## **Policy Verification Using Metagraphs**

**Loïc Miller**, Pascal Mérindol, Antoine Gallais and Cristel Pelsser September 22, 2021

University of Strasbourg, France

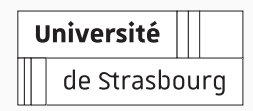

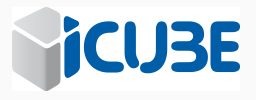

## **Attacks enabled by an erroneous policy**

- Razer (2017) [10].
	- Improper permissions allowing public viewing of .bash\_history, eventually leaking database credentials.
- Facebook (2018) [7].
	- Improper policy allowing third-party applications to become admin of a page and remove the actual owner permanently.

## **Motivation**

**Access Control** is an essential building block of security. Generally managed by a policy administrator.

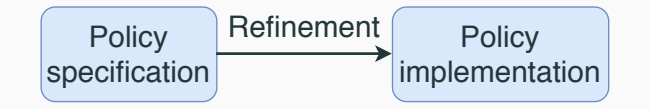

Translating a policy specification to its implementation is **prone to errors**, even with the available semi-automatic or automatic tools [1, 4, 6].

# • **Verify the implementation matches the specification**

• **Pinpoint errors**

## **Why metagraphs?**

• Existing works dealing with policy verification use SAT solvers [3], decision diagrams [5] or graphs [9].

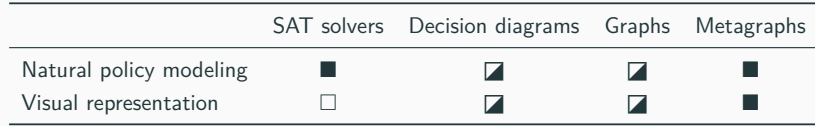

• Properties **specific to metagraphs** for detecting conflicts and  $redundancies<sup>1</sup>$ .

 $1$ Dinesha Ranathunga, Matthew Roughan, and Hung Nguyen. "Verifiable Policy-Defined Networking using Metagraphs". In: *IEEE Transactions on Dependable and Secure Computing* (2020).

## **The metagraph: a collection of directed set-to-set mappings**<sup>2</sup>

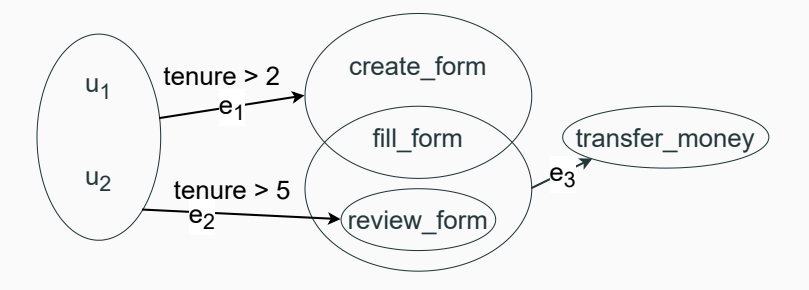

Employees (*u*1, *u*2) and tasks (*create*\_*form*, *fill*\_*form*, *review*\_*form*, *transfer*\_*money*) are put into relation by the edges  $(e_1, e_2, e_3)$  between sets of elements.

<sup>2</sup>Amit Basu and Robert W Blanning. *Metagraphs and their applications*. Vol. 15. Springer Science & Business Media, 2007.

## **Policy verification procedure**<sup>3</sup>

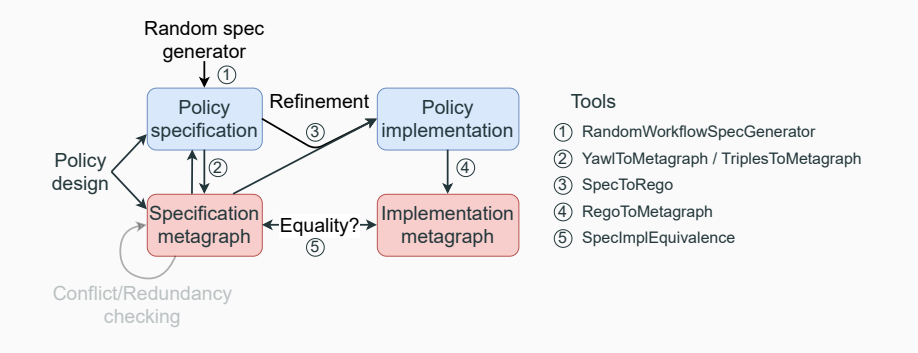

Policy specification: YAWL, or metagraph-like format. Policy implementation: Rego.

#### We can pinpoint errors in the policy.

 $3$ Data, code, and results publicly available. See https://zenodo.org/record/4912289.

**Performance analysis 5**

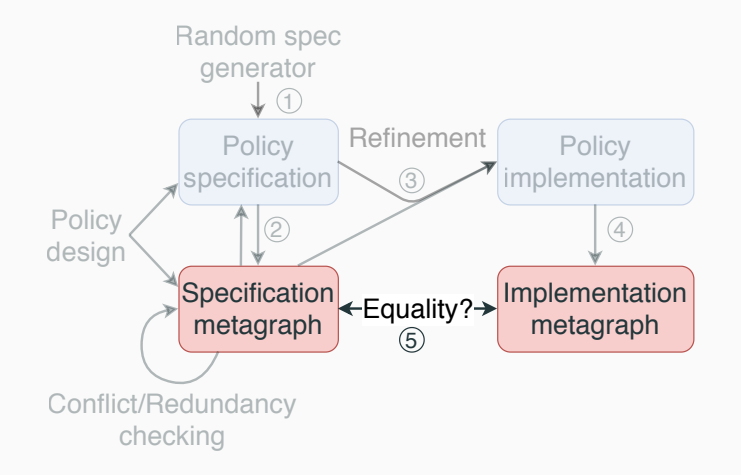

#### **We measure the time required to compare two metagraphs.**

- **Random** policies to get more robust results.
- **Number of elements in the policy**: 10, 20, 30, 50 or 100.
- **Policy size**: 2 or 4 propositions per edge. *→* 300 policy specifications (5 *×* 2 *×* 30)
- **Translation error rate**: 0.0, 0.2 and 0.4. *→* 27,000 policy implementations (300 *×* 3 *×* 30)
- 30 measures per implementation. *→* 810,000 measures (27000 *×* 30)

Rego policy files between 305 and 24729 lines of code, **in line** with observed policies.

#### **Time increases with number of elements and policy size**

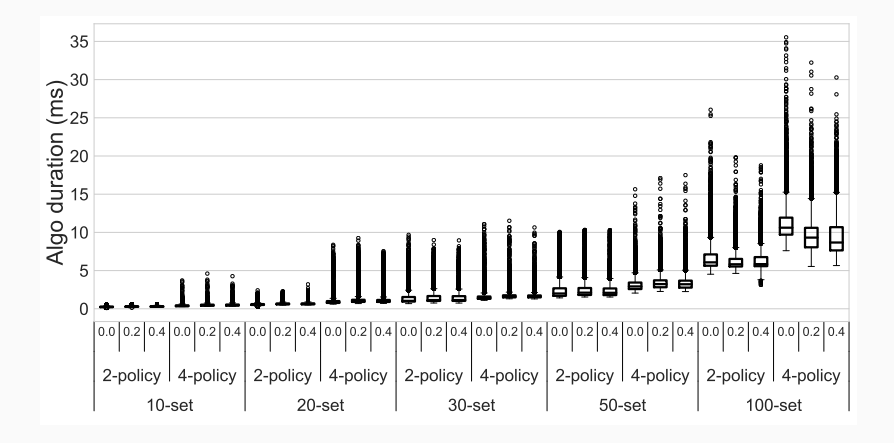

- Verification times between 0 and 12 ms on average.
- Error rate has a negligible effect (correlation of 0.01).

#### • **New policy verification method using metagraphs.**

<sup>4</sup>Code, data and guidance at https://github.com/loicmiller/policy-verification

#### **Conclusion**

- **New policy verification method using metagraphs.**
- Motivated the use of metagraphs to represent and verify policies.

<sup>4</sup>Code, data and guidance at https://github.com/loicmiller/policy-verification

## **Conclusion**

- **New policy verification method using metagraphs.**
- Motivated the use of metagraphs to represent and verify policies.
- Developed **suite of tools**<sup>4</sup> **:**
	- RandomPolicySpecGenerator
	- YawlToMetagraph / SpecToRego
	- RegoToMetagraph
	- SpecImplEquivalence

<sup>4</sup>Code, data and guidance at https://github.com/loicmiller/policy-verification

## **Conclusion**

- **New policy verification method using metagraphs.**
- Motivated the use of metagraphs to represent and verify policies.
- Developed **suite of tools**<sup>4</sup> **:**
	- RandomPolicySpecGenerator
	- YawlToMetagraph / SpecToRego
	- RegoToMetagraph
	- SpecImplEquivalence
- Evaluated our method: verification times **between 0 and 12 ms** on average.

 $4C$ ode, data and guidance at https://github.com/loicmiller/policy-verification

**Goal**: Identify redundancies in the policy.

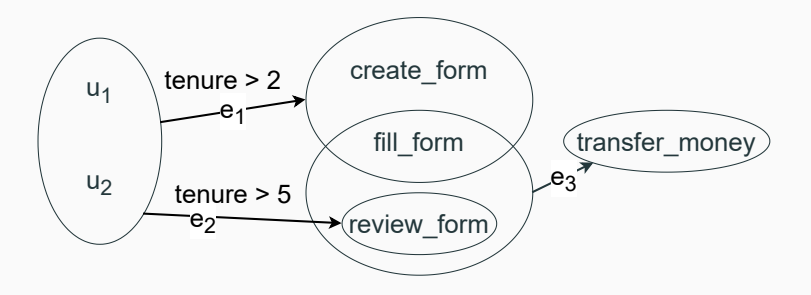

 $M_1({u_1, u_2}, {t_1, t_2})$ ,  ${t_{r_1, t_2}}$  *f transfer\_money*}) =  ${e_1, e_2, e_3}$  is not a simple path, its a **metapath**.

## **Edge dominance**

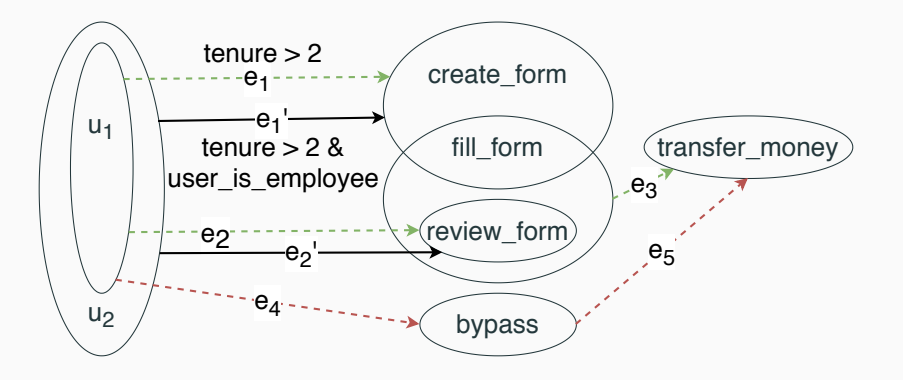

 $M_1({u_1}, {transfer\_money}) = {e_1, e_2, e_3, e_4, e_5}$  is not edge-dominant because  $M_2({v_1}, {true, {transfer\_money}}) = {e_1, e_2, e_3}$ is a metapath.

#### **Input dominance**

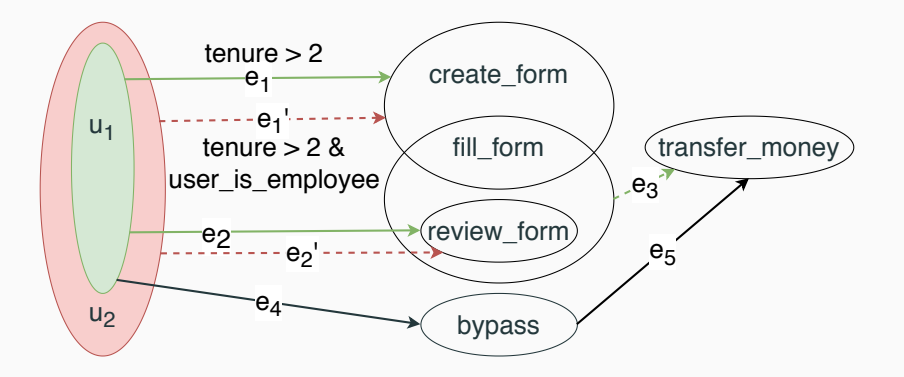

 $M_1(\{u_1, u_2\}, \{transfer\_money\}) = \{e'_1, e'_2, e_3\}$  is not input-dominant because  $M_2$ {{ $u_1$ }, {transfer\_*money*}) = { $e_1, e_2, e_3$ } is a metapath.

- Dominant metapaths identify essential elements.
- Elements not on any dominant metapath are redundant.

• Current solution computationally expensive (*A ∗* ) and partial results.

# **Thank you!**

- [1] Amazon. *AWS Policy Generator*. 2020. URL: %5Curl%7Bhttps://awspolicygen.s3.amazonaws.com/policygen.html%7D (visited on 11/11/2020).
- [2] Amit Basu and Robert W Blanning. *Metagraphs and their applications*. Vol. 15. Springer Science & Business Media, 2007.
- [3] Padmalochan Bera, Soumya Kanti Ghosh, and Pallab Dasgupta. "Policy based security analysis in enterprise networks: A formal approach". In: *IEEE Transactions on Network and Service Management* 7.4 (2010), pp. 231–243.
- [4] Oliver Dohndorf et al. "Tool-supported refinement of high-level requirements and constraints into low-level policies". In: *2011 IEEE International Symposium on Policies for Distributed Systems and Networks*. IEEE. 2011, pp. 97–104.
- [5] Mohamed G Gouda and Alex X Liu. "Structured firewall design". In: *Computer networks* 51.4 (2007), pp. 1106–1120.
- [6] Kitti Klinbua and Wiwat Vatanawood. "Translating tosca into docker-compose yaml file using antlr". In: *2017 8th IEEE International Conference on Software Engineering and Service Science (ICSESS)*. IEEE. 2017, pp. 145–148.

- [7] Laxman Muthiyah. *Hacking Facebook Pages*. 2018. url: https://thezerohack.com/hacking-facebook-pages (visited on 12/20/2020).
- [8] Dinesha Ranathunga, Matthew Roughan, and Hung Nguyen. "Verifiable Policy-Defined Networking using Metagraphs". In: *IEEE Transactions on Dependable and Secure Computing* (2020).
- [9] Dinesha Ranathunga et al. "Malachite: Firewall policy comparison". In: *2016 IEEE Symposium on Computers and Communication (ISCC)*. IEEE. 2016, pp. 310–317.
- [10] vulners. *Razer US: Database credentials lea.* 2017. URL: %5Curl%7Bhttps://vulners.com/hackerone/H1:293470%7D.